# **Introduction to Parallel Programming for Multicore/Manycore Clusters**

#### **Part II-2: Parallel FVM using OpenMP**

Kengo Nakajima Information Technology Center The University of Tokyo

- OpenMP
- Parallel Version of the Code by OpenMP
- STREAM

## **Flat MPI vs. Hybrid**

#### **Flat-MPI**:**Each Core -> Independent**

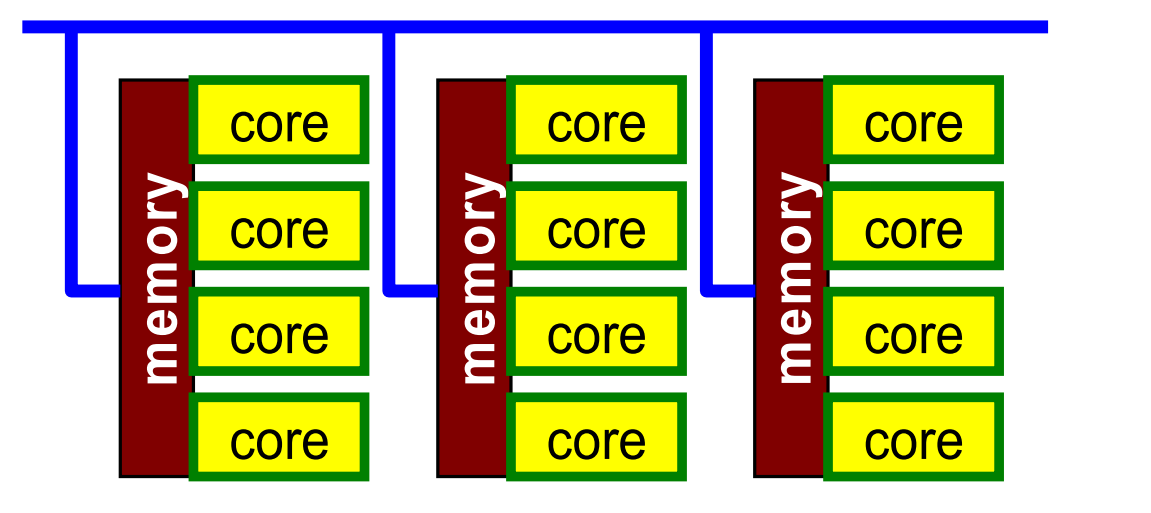

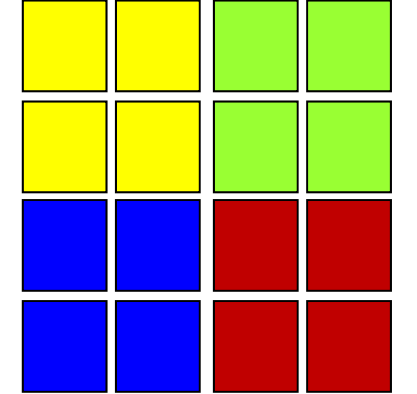

#### **Hybrid**:**Hierarchal Structure**

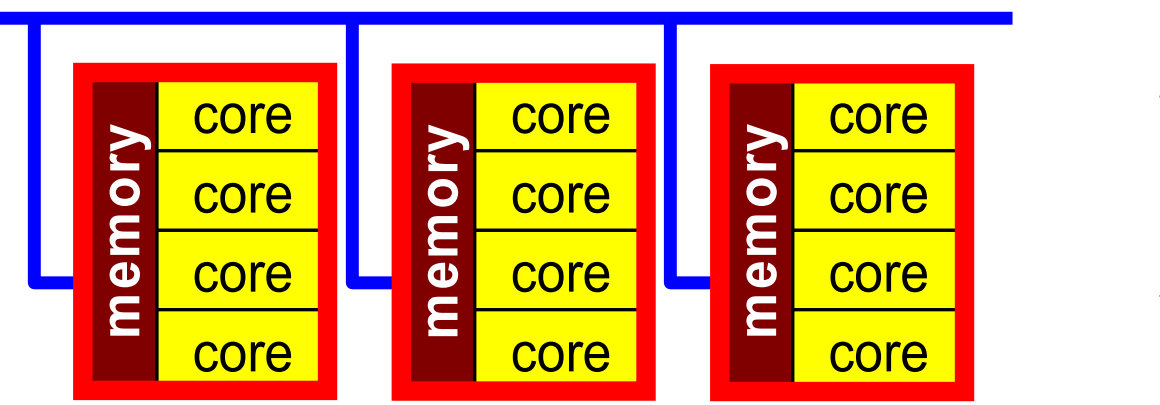

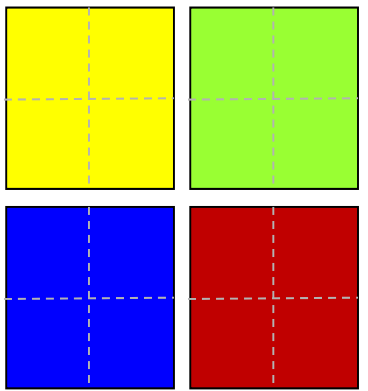

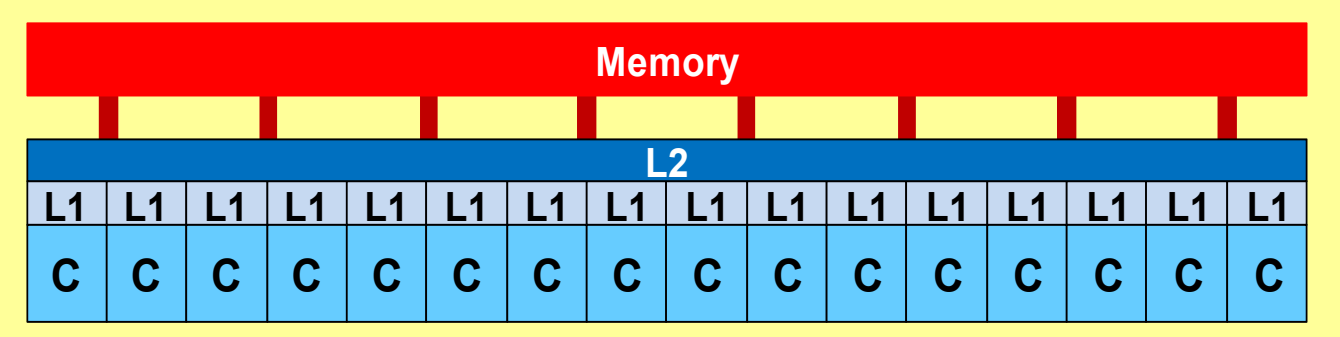

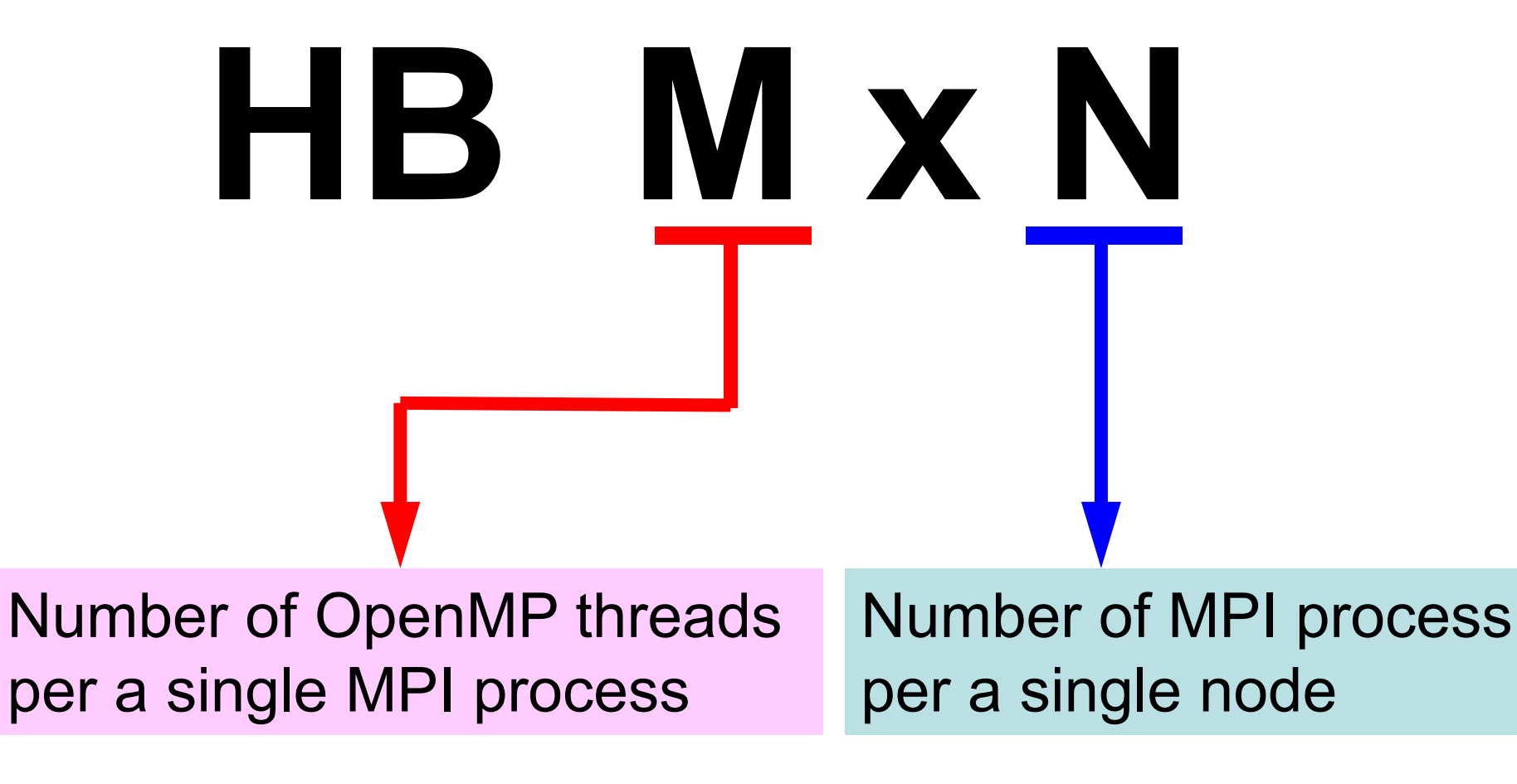

## **Size of data for each MPI process varies according to HB MxN**

example: 6 nodes, 96 cores

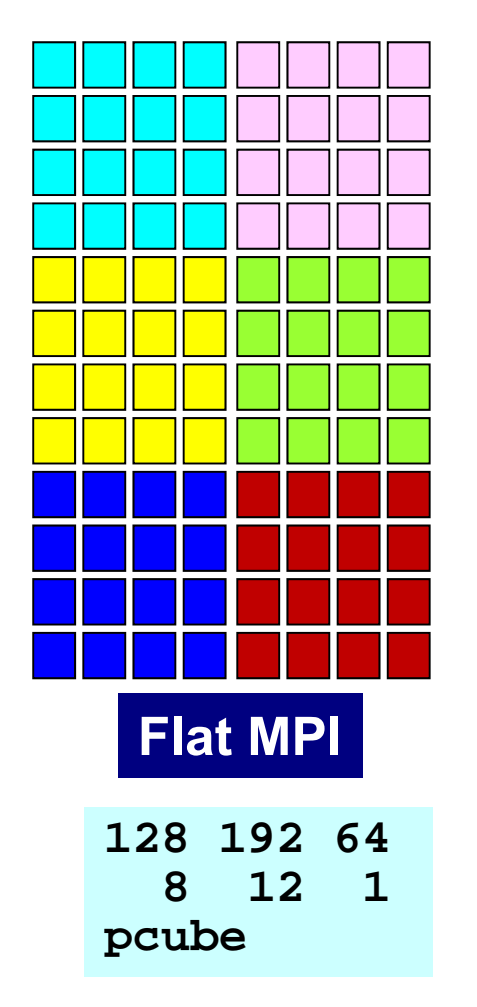

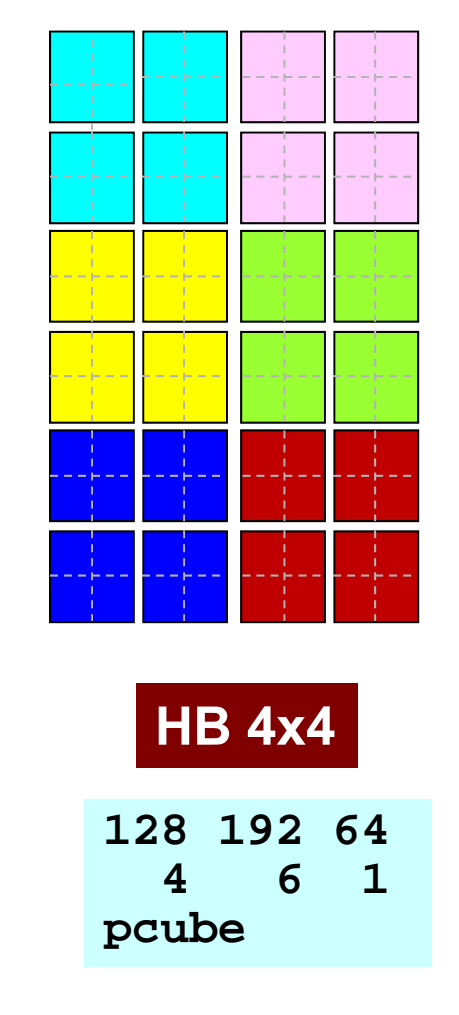

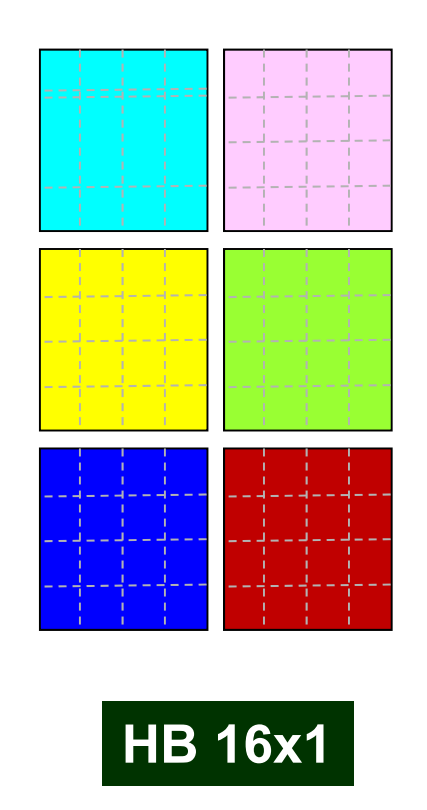

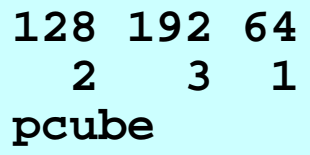

## **Fork-Join Parallel Execution Model**

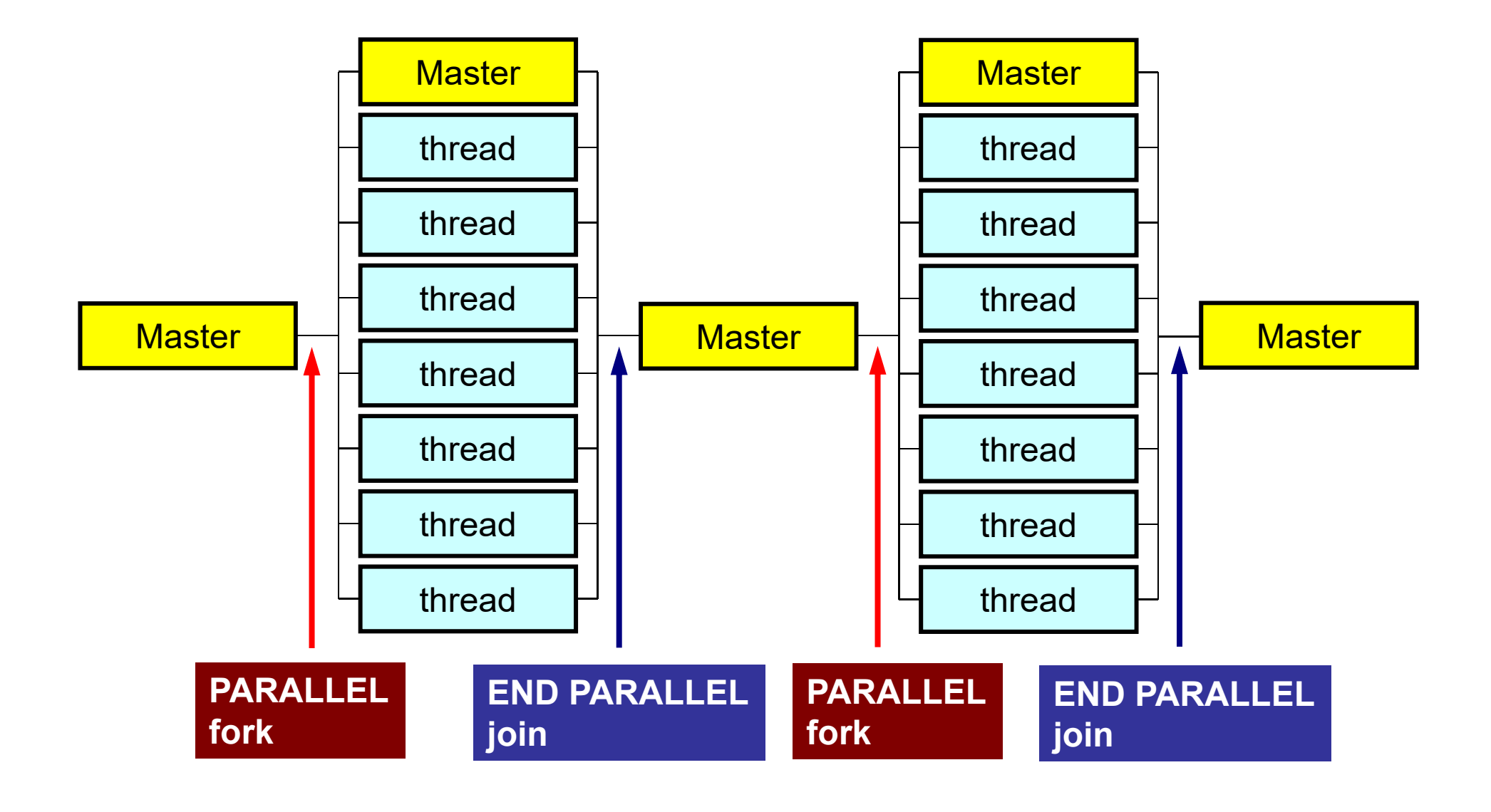

## **Features of OpenMP**

- Directives
	- –Loops right after the directives are parallelized.
	- – If the compiler does not support OpenMP, directives are considered as just comments.

## **OpenMP/Directives Array Operations**

#### Simple Substitution **Dot Products**

!\$omp parallel do  $do$  i= 1, N  $W(i, 1) = 0.$  d0  $W(i, 2) = 0.$  d0 enddo!\$omp end parallel do

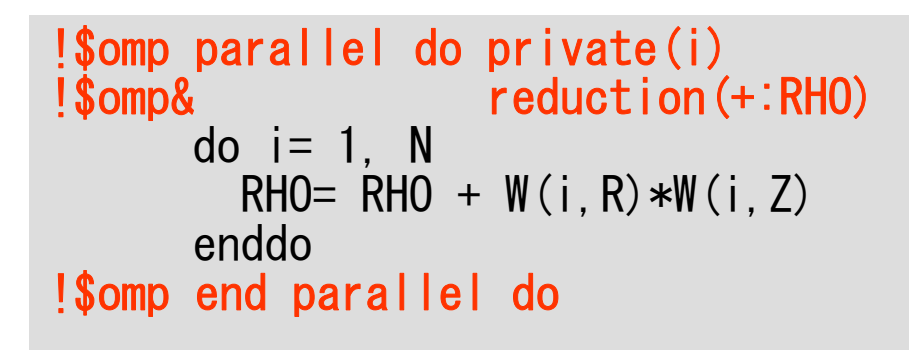

#### DAXPY

```
!$omp parallel do
     do i=1, N
       Y(i) = ALPHA*X(i) + Y(i)enddo!$omp end parallel do
```
## **OpenMP/Direceives Matrix/Vector Products**

```
!$omp parallel do private(i,j) 
      do i= 1, N
        W(i, Q) = D(i)*W(i, P)do j= indexLU(i-1)+1, indexLU(i)
          W(i, Q) = W(i, Q) + AMAT(j)*W(itemLU(j), P)enddoenddo!$omp end parallel do
```
# **Features of OpenMP**

- Directives
	- Loops right after the directives are parallelized.
	- If the compiler does not support OpenMP, directives are considered as just comments.
- Nothing happen without explicit directives
	- Different from "automatic parallelization/vectorization"
	- –Something wrong may happen by un-proper way of usage
	- Data configuration, ordering etc. are done under users' responsibility
- "Threads" are created according to the number of cores on the node
	- Thread: "Process" in MPI
	- –Generally, "# threads = # cores": Xeon Phi supports 4 threads per core (Hyper Multithreading)

# **Features of OpenMP (cont.)**

- "for" loops with "#pragma omp parallel for"
- Global (Shared) Variables, Private Variables
	- Default: Global (Shared)
	- Dot Products: reduction

```
!$omp parallel do private(i)
!$omp& reduction(+:RHO)
     do i = 1. N
       RHO= RHO + W(i, R) *W(i, Z)enddo!$omp end parallel do
```
 $W(:,:)$ , R, Z global (shared)

## FORTRAN & C

```
use omp_lib
...
!$omp parallel do shared(n,x,y) private(i)
     do i= 1, n
       x(i) = x(i) + y(i)enddo!$ omp end parallel do
```

```
#include <omp.h>
...{
  #pragma omp parallel for default(none) shared(n,x,y) private(i)
    for (i=0; i \le n; i++)x[i] += y[i];
}
```
## **OpenMP Directives (Fortran)**

**sentinel directive\_name [clause[[,] clause]…]**

- NO distinctions between upper and lower cases.
- sentinel
	- Fortran: !\$OMP, C\$OMP, \*\$OMP
		- !\$OMP only for free format
	- – Continuation Lines (Same rule as that of Fortran compiler is applied)
		- Example for **!\$OMP PARALLEL DO SHARED(A,B,C)**

!\$OMP PARALLEL DO !\$OMP+SHARED (A,B,C) !\$OMP PARALLEL DO & !\$OMP SHARED (A,B,C)

## **OpenMP Directives (C)**

**#pragma omp directive\_name [clause[[,] clause]…]**

- "\" for continuation lines
- Only lower case (except names of variables)

```
#pragma omp parallel for shared (a,b,c)
```
## **PARALLEL DO**

**!\$OMP PARALLEL DO[clause[[,] clause] … ] (do\_loop) !\$OMP END PARALLEL DO**

```
#pragma parallel for [clause[[,] clause] … ]
  (for_loop)
```
- Parallerize DO/for Loops
- Examples of "clause"
	- PRIVATE (list )
	- SHARED (list )
	- DEFAULT (PRIVATE|SHARED|NONE )
	- REDUCTION ({operation|intrinsic}: list )

# **REDUCTION**

**REDUCTION ({operator|instinsic}: list)**

**reduction ({operator|instinsic}: list)**

- Similar to "MPI\_Reduce"
- Operator
	- –– +, \*, -, .AND., .OR., .EQV., .NEQV.
- Intrinsic
	- MAX, MIN, IAND, IOR, IEQR

## Example-1: A Simple Loop

```
!$OMP PARALLEL DO 
     do i=1, N
       B(i) = (A(i) + B(i)) * 0.50enddo !$OMP END PARALLEL DO
```
- Default status of loop variables ("i" in this case) is private. Therefore, explicit declaration is not needed.
- "END PARALLEL DO" is not required
	- In C, there are no definitions of "end parallel do"

## Example-1: REDUCTION

```
!$OMP PARALLEL DO DEFAULT(PRIVATE) REDUCTION(+:A,B)
     do i=1, Ncall WORK (Alocal, Blocal)
       A= A + AlocalB= B + Blocalenddo!$OMP END PARALLEL DO
```
• "END PARALLEL DO" is not required

## Functions in OpenMP

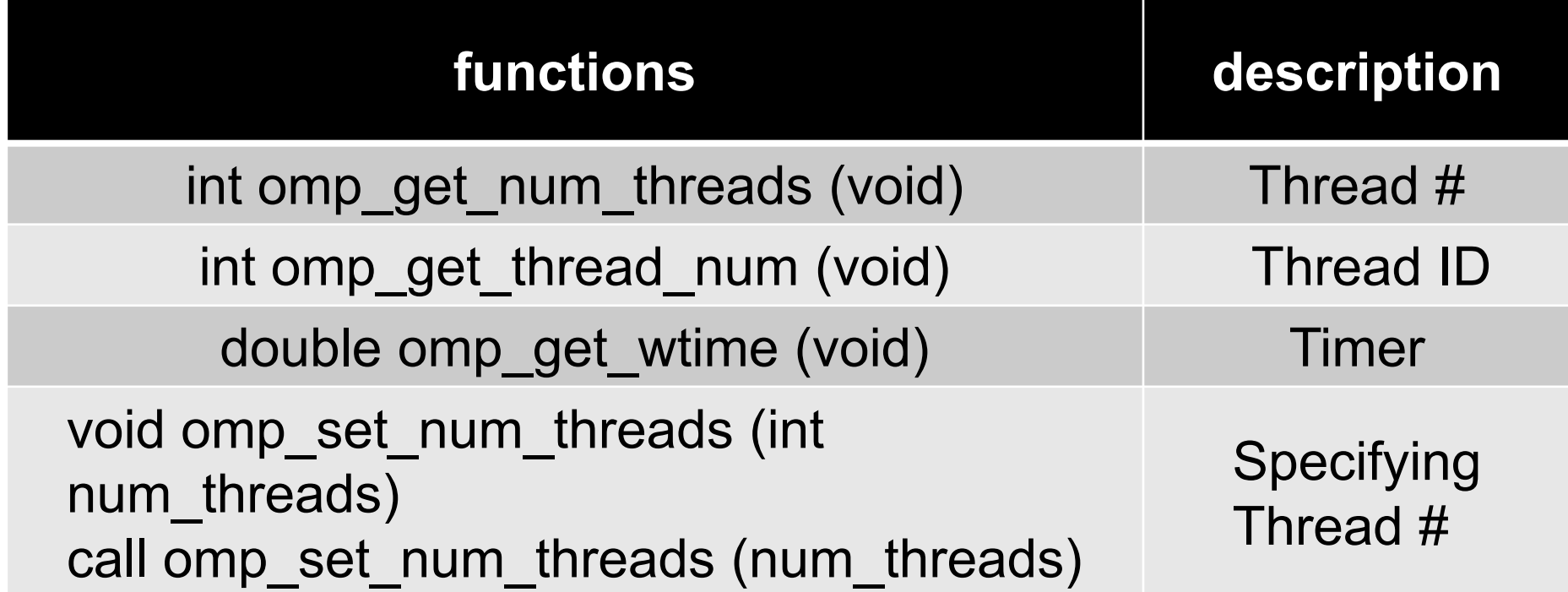

VAL= 0.d0 do  $i=1$ , N  $VAL=$  VAL + W(i, R) \* W(i, Z) enddo

```
VAL= 0.d0do i = 1, N
  VAL= VAL + W(i, R) * W(i, Z)enddo
```
 $VAL = 0$ . d0 !\$OMP PARALLEL DO PRIVATE(i) REDUCTION(+:VAL) do  $i=1$ , N  $VAL = VAL + W(i, R) * W(i, Z)$ enddo!\$OMP END PARALLEL DO

Directives are just inserted.

```
VAI = 0 do
do i = 1. N
  VAL= VAL + W(i, R) * W(i, Z)enddo
```
 $VAI = 0$  d $O$  !\$OMP PARALLEL DO PRIVATE(i) REDUCTION(+:VAL) do  $i=1$ , N  $VAL = VAL + W(i, R) * W(i, Z)$ enddo!\$OMP END PARALLEL DO

Directives are just inserted.

```
VAL = 0. d0
!$OMP PARALLEL DO PRIVATE(ip,i) REDUCTION(+:VAL)
    do ip= 1, PEsmpTOT
      do i= index (ip-1)+1, index (ip)VAL= VAL + W(i, R) * W(i, Z)enddoenddo!$OMP END PARALLEL DO
```
Multiple Loop **PEsmpTOT**: Number of threads

Additional array **INDEX(:)** is needed.

Efficiency is not necessarily good, but users can specify thread for each component of data.

```
VAL = 0. d0
!$OMP PARALLEL DO PRIVATE(ip,i) REDUCTION(+:VAL)
    do ip= 1, PEsmpTOT
       do i= index(ip-1)+1, index(ip)
         VAL= VAL + W(i,R) * W(i,Z)
      enddoenddo!$OMP END PARALLEL DO
```
Multiple Loop **PEsmpTOT**: Number of threads

Additional array **INDEX(:)** is needed.Efficiency is not necessarily good, but users can specify thread for each component of data.

e.g.: N=100, PEsmpTOT=4

 $INDEX(0)=$  0  $INDEX(1)= 25$  $INDEX(2)= 50$  $INDEX(3)= 75$  $INDEX(4)= 100$ 

### Matrix-Vector Multiply

```
do i = 1, N
 VAL = D(i)*W(i, P)do k= indexLU(i-1)+1, indexLU(i)VAL = VAL + AMAT(k)*W(itemLU(k), P)enddoW(i, Q) = VALenddo
```
## Matrix-Vector Multiply

```
!$omp parallel do private(ip,i,VAL,k)
     do ip= 1, PEsmpTOT
       do i = INDEX(ip-1)+1, INDEX(ip)VAL = D(i)*W(i, P)do k= indexLU(i-1)+1, indexLU(i)VAL = VAL + AMAT(k)*W(itemLU(k), P)enddoW(i, Q) = VALenddoenddo!$omp end parallel do
```
Matrix-Vector Multiply: Other Approach This is rather better for GPU and (very) many-core architectures: simpler structure of loops

```
!$omp parallel do private(i,VAL,k)
 do i = 1, N
   VAL = D(i)*W(i, P)do k= indexLU(i-1)+1, indexLU(i)
     VAL = VAL + AMAT(k)*W(itemLU(k), P)enddoW(i, Q) = VALenddo!$omp end parallel do
```
## **omp parallel (do)**

- Each "omp parallel-omp end parallel" pair starts & stops threads: fork-join
- If you have many loops, these operations on threads could be overhead
- omp parallel + omp do/omp for

```
#pragma omp parallel ...
                              #pragma omp for {
                              ...#pragma omp for {
!$omp parallel ...
!$omp do
  do i= 1, N
...!$omp do
  do i= 1, N
...!$omp end parallel 必須
```
- OpenMP
- **Parallel Version of the Code by OpenMP**
- STREAM

## **Target for Parallelization**

- FVM code
- Preconditioned CG solver: PCG –Diagonal Scaling, Point Jacobi
- NO sample code.
- Please develop the parallel code by yourself

# **Preconditioned Conjugate Gradient Method**  (**PCG** )

```
Compute r^{(0)} = b - [A]x^{(0)}for i= 1, 2, …
       solve [M]z(i-1)= r(i-1)
        \rho_{_\text{i-1}}= r^{(\text{i-1})} z^{(\text{i-1})}if i=1
          p^{(1)}=Z^{(0)}else
            \beta_{i-1} = \rho_{i-1}/\rho_{i-2}p^{(i)} = p^{(i-1)} + \beta_{i-1} z^{(i-1)}endif
       q^{(i)} = [A]p^{(i)}\alpha_{i} = \rho_{i-1}/p^{(i)}q^{(i)}x^{(i)} = x^{(i-1)} + \alpha_{i}p^{(i)}r^{(i)} = r^{(i-1)} - \alpha_i q^{(i)}
check convergence |r|
end
```
Solving the following equation:  $\{z\} = [M]^{-1} \{r\}$ 

 $\left[M\right]^{-1} \approx \left[A\right]^{-1}, \quad \left[M\right] \approx \left[A\right]$  $\approx$   $|A|^{-1}$ ,  $|M| \approx |A|$  $-1$   $\blacksquare$  $^{-1} \approx [A]^{-1},$ "Approximate Inverse Matrix"

Ultimate Preconditioning: Inverse Matrix $[M]^{-1} = [A]^{-1}, \quad [M] = [A]$  $=$  $|A|$ <sup>-1</sup>,  $|M|$   $=$   $|A|$  $-1$   $\blacksquare$  $A^{-1} = [A]^{-1},$ 

Diagonal Scaling: Simple but weak  $\left[ M\,\right]^{-1}=\![D]^{-1},\;\;\; \left[ M\,\right] =\![D]$  $=$  $|D|$ ,  $|M|$  $=$  $|D|$  $-1$   $\sqrt{2}$  $\mathbf{1} = [D]^{-1},$ 

## **Diagonal Scaling, Point-Jacobi**

$$
\begin{bmatrix} M \\ M \end{bmatrix} = \begin{bmatrix} D_1 & 0 & \dots & 0 & 0 \\ 0 & D_2 & & 0 & 0 \\ \dots & & \dots & & \dots \\ 0 & 0 & & D_{N-1} & 0 \\ 0 & 0 & \dots & 0 & D_N \end{bmatrix}
$$

- •**solve [M]z(i-1)= r(i-1)** is very easy.
- Provides fast convergence for simple problems.

## **Files on Oakleaf-FX (1/2)**

#### **>\$ cd**

**>\$ cp /home/z30088/omp/omp2-c.tar .**

**>\$ cp /home/z30088/omp/omp2-f.tar .**

**>\$ tar xvf omp2-c.tar**

**>\$ tar xvf omp2-f.tar**

**>\$ cd multicore**

#### **Confirm Directories:**

**omp2 stream**

**<\$O-omp2>, <\$O-stream>**

### **Files on Oakleaf-FX (2/2)**

**>\$ cd <\$O-omp2> >\$ cd src >\$ make**

**>\$ cd ../run >\$ pjsub go.sh**

## **<\$O-omp2>/src/Makefile**

#### NOT for parallel computing

```
F90 = frtpx : Compiler
F90OPTFLAGS= -Kfast : Optimization
F90FLAGS =$(F90OPTFLAGS)
.SUFFIXES:.SUFFIXES: .o .f .f90 .c
#
f90.0:; \zeta(F90) -c \zeta(F90FLAGS) \zeta(F900)PTFLAG) \zeta.f.o:; $(F90) -c $(F90FLAGS) $(F900PTFLAG) $<
#
OBJS = Ysolver PCG.o rcm.o struct.o pcg.o ¥
boundary_cell.o cell_metrics.o ¥
input.o main.o poi_gen.o pointer_init.o outucd.o
TARGET = ../run/sol : Exec File
all: $(TARGET)
$(TARGET): $(OBJS)
        $(F90) $(F90FLAGS) -o $(TARGET) ¥
        $(OBJS) ¥
        $(F90FLAGS)
clean:rm -f * . o $(TARGET) * . \text{mod} * ~ P I *
```
# **Running Job**

- Batch Jobs
	- –Only batch jobs are allowed.
	- –Interactive executions of jobs are not allowed.
- How to run
	- –writing job script
	- –submitting job
	- –checking job status
	- –checking results
- Utilization of computational resources
	- –1-node (16 cores) is occupied by each job.
	- <del>katalog a katalog a katalog a</del> Your node is not shared by other jobs.

## **Job Script**

- **<\$O-omp>/run/go.sh**
- Scheduling + Shell Script

```
#!/bin/sh
#PJM -L "node=1" Number of Nodes
#PJM -L "elapse=00:10:00" Computation Time
#PJM -L "rscgrp=lecture7" Name of "QUEUE"
#PJM -g "gt17" Group Name (Wallet)
#PJM -j
#PJM -o "test.lst" Standard Output
./sol Execs
```
# **Available QUEUE's**

- Following 2 queues are available.
- 1 Tofu (12 nodes) can be used
	- **lecture**
		- 12 nodes (192 cores), 15 min., **valid until March 30 08:30**
		- Shared by all "educational" users
	- **lecture7**
		- 12 nodes (192 cores), 15 min., active during class time (09:00-17:00)
		- **More jobs (compared to lecture) can be processed up on availability.**
		- **Just during until Feb.23 17:00**
- **Please use "lecture" after Feb.24 !!**

# **Submitting & Checking Jobs**

- Submitting Jobs
- Checking status of jobs pjstat
- Deleting/aborting pjdel JOB ID
- Checking status of queues pjstat --rsc
- Detailed info. of queues  $\rule{1em}{0.15mm}$  pjstat --rsc -x
- Number of running jobs question pjstat --rsc -b
- Limitation of submission pjstat --limit

pjsub SCRIPT NAME

[z30088@oakleaf-fx-6 S2-ref]\$ pistat Oakleaf-FX scheduled stop time: 2012/09/28(Fri) 09:00:00 (Remain: 31days 20:01:46) JOB\_ID JOB\_NAME STATUS PROJECT RSCGROUP START\_DATE ELAPSE TOKEN NODE:COORD 334730 go.sh RUNNING gt61 lecture 08/27 12:58:08 00:00:05 0.0 1

do  $i = 1$ . N  $X(i) = 0. d0$  $W(i, 2) = 0.000$  $W(i, 3) = 0.000$  $W(i, DD) = 1. d0/D(i)$ enddo... ITR= Ndo L= 1, ITR !C  $IC +$  $[C \mid \{z\} = [Minv] \{r\} ]$  $IC +$  $1C==$ do  $i=1$ , N  $W(i, Z) = W(i, R) * W(i, DD)$ enddo $1C==$ !C !C +-------------+ !C | RHO= {r}{z} | !C +-------------+  $1C==$  $RHO= 0. d0$ do  $i = 1$ . N  $RHO= RHO + W(i, R) *W(i, Z)$ enddo  $!C==$ 

# **solve\_PCG (1/3)**

Compute  $r^{(0)} = b - [A]x^{(0)}$  $for i= 1, 2, ...$ </u> **solve**  $[M]z^{(i-1)} = r^{(i-1)}$  $\rho_{i-1}$ =  $\mathbf{r}^{(i-1)}$   $\mathbf{z}^{(i-1)}$  $if$   $i=1$  $p^{(1)}=Z^{(0)}$ else  $\beta_{i-1}$ =  $\rho_{i-1}/\rho_{i-2}$  $p^{(i)} = z^{(i-1)} + \beta_{i-1} p^{(i)}$ endif  $q^{(i)} = [A]p^{(i)}$  $\alpha_{\text{{\rm i}}}\,\,\,=\,\,\rho_{\text{{\rm i}-1}}/\mathrm{p}^{(\text{{\rm i}}\,)}\mathrm{q}^{(\text{{\rm i}}\,)}$  $\mathrm{x}^{(\textrm{i})}$  =  $\mathrm{x}^{(\textrm{i}-1)}$  +  $\mathrm{\alpha}^{}_{\textrm{i}} \mathrm{p}^{(\textrm{i})}$  $r^{(i)}$ =  $r^{(i-1)}$  -  $\alpha_{i}q^{(i)}$ check convergence | r| end

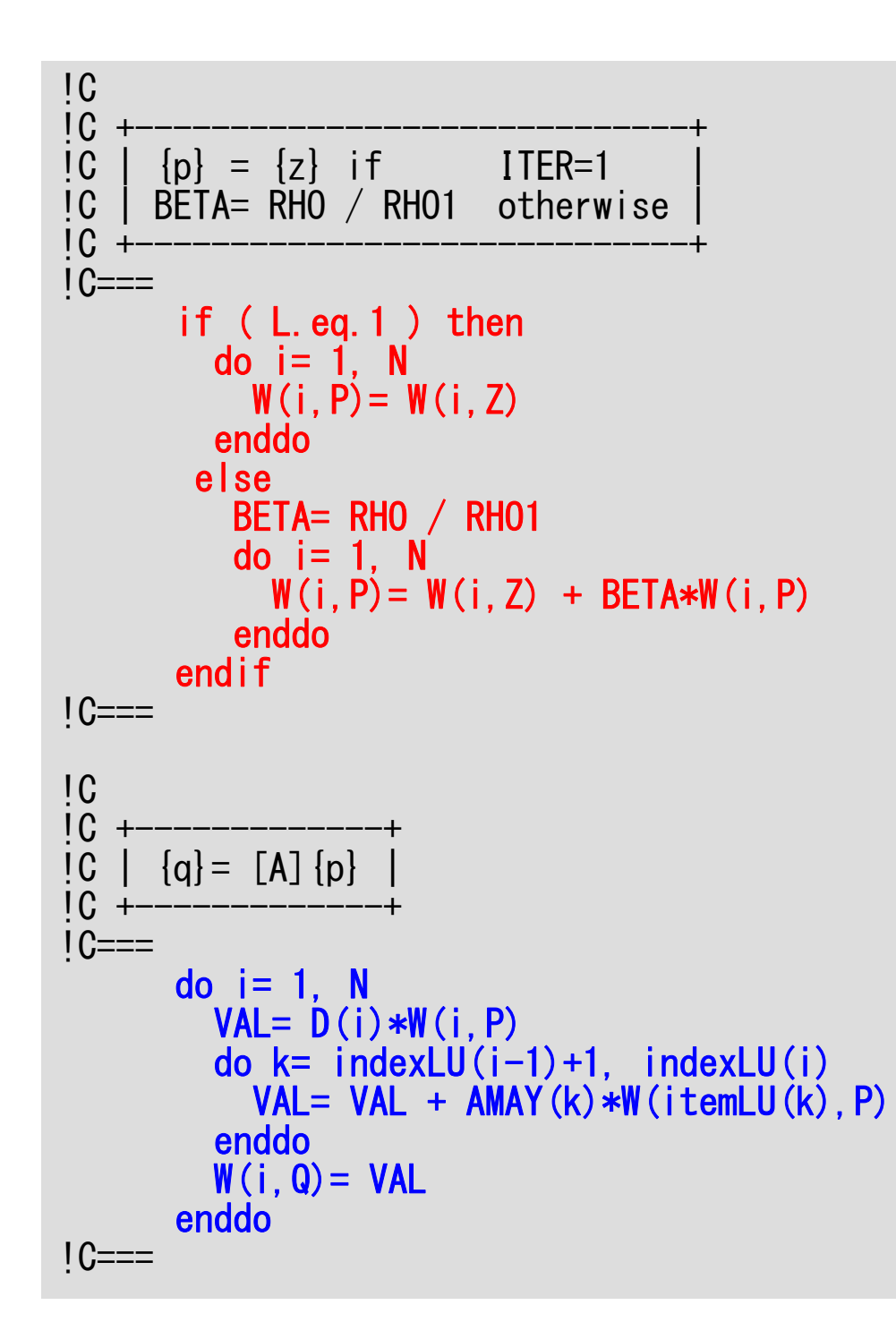

#### 40**solve\_PCG (2/3)**

```
Compute r^{(0)} = b - [A]x^{(0)}<u>for</u> i= 1, 2, ...</u>
          solve [M]_Z(i-1) = r(i-1)\rho_{\texttt{i-1}}= r^{\texttt{(i-1)}} z^{\texttt{(i-1)}}if i=1p^{(1)} = z^{(0)}else
                \beta_{i-1} = \frac{\rho_{i-1}}{\rho_{i-2}}p^{(i)} = z^{(i-1)} + \beta_{i-1} p^{(i)}endifq^{(i)} = [A]p^{(i)}\alpha_{\rm i} = \rho_{\rm i-1}/\rm p^{(\rm i)} q^{(\rm i)}\mathrm{x}^{(\textrm{i})} = \mathrm{x}^{(\textrm{i}-1)} + \mathrm{\alpha}^{}_{\textrm{i}} \mathrm{p}^{(\textrm{i})}r^{(i)}= r^{(i-1)} - \alpha_{i}q^{(i)}check convergence |r|
 end
```
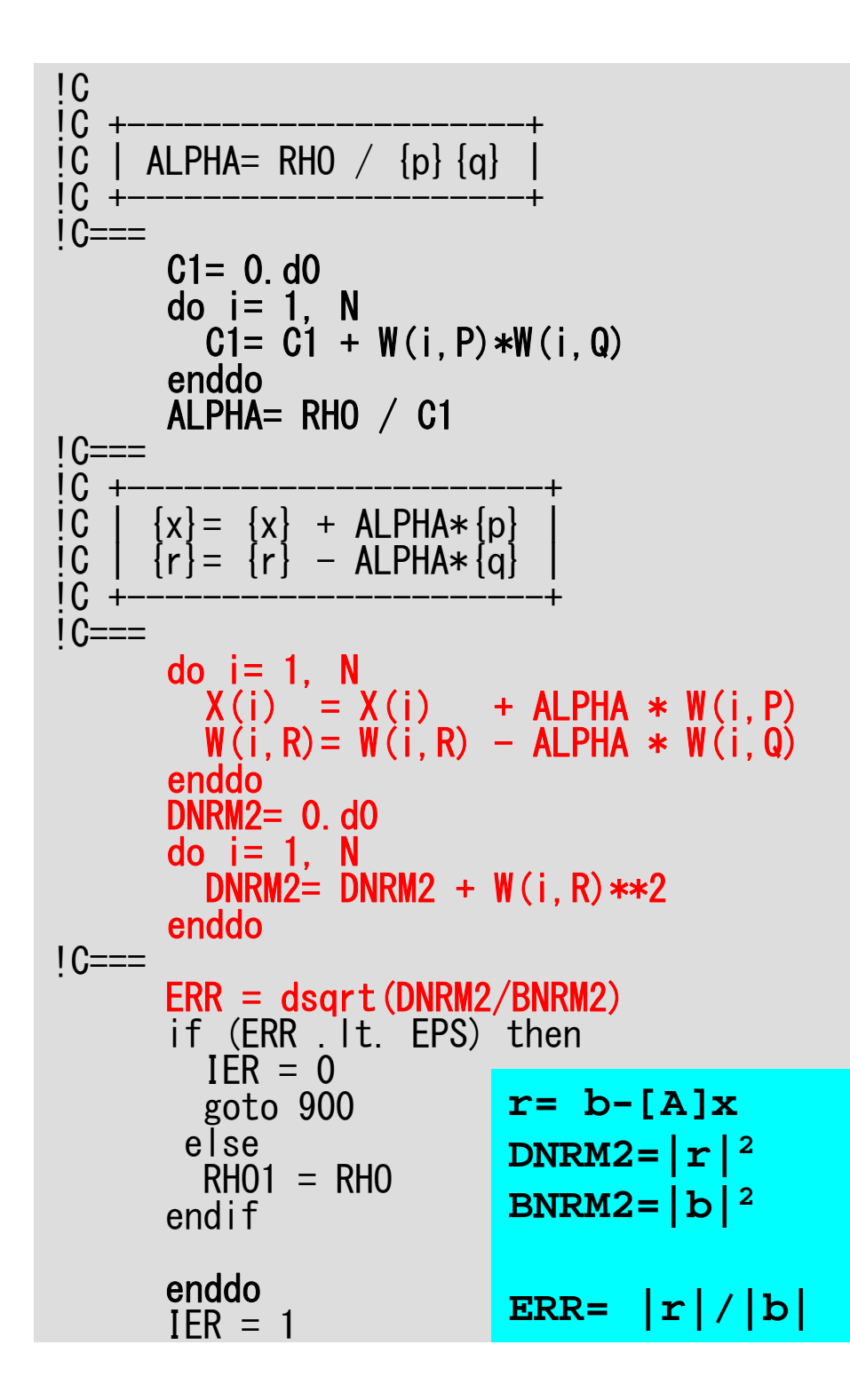

#### 41**solve\_PCG (3/3)**

Compute  $r^{(0)} = b - [A]x^{(0)}$ for  $i=1, 2, ...$ solve  $[M]z^{(i-1)} = r^{(i-1)}$  $\rho_{\texttt{i-1}}$ =  $r^{\texttt{(i-1)}}$  z $^{\texttt{(i-1)}}$  $if$   $i=1$  $p^{(1)}=z^{(0)}$ else  $\beta_{i-1}$ =  $\rho_{i-1}/\rho_{i-2}$  $p^{(i)} = z^{(i-1)} + \beta_{i-1} p^{(i)}$ endif $q^{(i)} = [A]p^{(i)}$  $\alpha_i$  =  $\rho_{i-1}/p^{(i)}q^{(i)}$  $x^{(i)} = x^{(i-1)} + \alpha_i p^{(i)}$  $\mathbf{r^{(i)}}$ =  $\mathbf{r^{(i-1)}}$  -  $\alpha_i \mathbf{q^{(i)}}$ **check convergence |r|** end

## **Parallelization by OpenMP**

- Focusing on "solver\_PCG.c" (solve\_PCG)
- Just insert OpenMP directives

```
>$ cd <$O-omp2>
>$ cd ex
(modify files)
>$ make
>$ cd ../run
>$ pjsub g.sh
#!/bin/sh
#PJM -L "node=1"
#PJM -L "elapse=00:10:00"
#PJM -L "rscgrp=lecture7"
#PJM -g "gt17"
#PJM -j
#PJM -o "100_08_002.lst"
export OMP_NUM_THREADS=8 1-16
./sol0
```
## **<\$O-omp2>/ex/Makefile**

parallel computing by OpenMP

```
F90 = frtpx : Compiler
F90OPTFLAGS= -Kfast,openmp : Optimization + OpenMP
F90FLAGS =$(F90OPTFLAGS)
.SUFFIXES:.SUFFIXES: .o .f .f90 .c
#
f90.0:; \zeta(F90) -c \zeta(F90FLAGS) \zeta(F900)PTFLAG) \zeta.f.o:; $(F90) -c $(F90FLAGS) $(F900PTFLAG) $<
#
OBJS = Ysolver PCG.o rcm.o struct.o pcg.o ¥
boundary_cell.o cell_metrics.o ¥
input.o main.o poi_gen.o pointer_init.o outucd.o
TARGET = ../run/sol0 : Exec File
all: $(TARGET)
$(TARGET): $(OBJS)
        $(F90) $(F90FLAGS) -o $(TARGET) ¥
        $(OBJS) ¥
        $(F90FLAGS)
clean:rm -f * . o $(TARGET) * . mod * ~ PI*
```
#### **solve\_PCG (1/5)** parallel computing by OpenMP

```
module solver_PCG
containssubroutine solve_PCG &
& ( N, NPLU, indexLU, itemLU, D, B, X, &
& AMAT, EPS, ITR, IER, N2)
use omp_lib
 implicit REAL*8 (A-H,O-Z)
 integer :: N, NL, NU, N2
real(kind=8), dimension(N) :: D, B, Xreal(kind=8), dimension(NPL) :: AMAT
 integer, dimension(0:N) :: indexLU
 integer, dimension(NPLU):: itemLU
 real(kind=8), dimension(:,:), allocatable :: W
 integer, parameter \therefore R= 1
 integer, parameter :: Z= 2
 integer, parameter \therefore Q= 2
 integer, parameter :: P = 3integer, parameter :: DD= 4
```
# **solve\_PCG (2/5)**

```
!$omp parallel do private(i)
      do i= 1, N
        X(i) = 0. d0W(i, 2) = 0.000W(i, 3) = 0.000W(i, DD) = 1. d0/D(i)enddo!$omp parallel do private(i,VAL,j)
      do i= 1, N
        VAL = D(i)*X(i)do k= indexLU(i-1)+1, indexLU(i)
          VAL= VAL + AMAT(k)*X(itemLU(k))
        enddoW(i, R) = B(i) - VALenddoBNRM2 = 0.0DD!$omp parallel do private(i) reduction(+:BNRM2)
      do i = 1. N
        BNRM2 = BNRM2 + B(i) **?
      enddo
```
**Compute**  $\mathbf{r}^{(0)} = \mathbf{b} - \mathbf{[A]x^{(0)}}$ for  $i=1, 2, ...$ solve  $[M]z^{(i-1)} = r^{(i-1)}$  $\rho_{_\text{i-1}}$ = r $^{(\text{i-1})}$  z $^{(\text{i-1})}$  $if$   $i=1$  $p^{(1)}=Z^{(0)}$ else  $\beta_{i-1}$ =  $\rho_{i-1}/\rho_{i-2}$  $\mathtt{p^{(i)}}$ = z $^{(i-1)}$  +  $\mathtt{\beta_{i-1}}$   $\mathtt{p^{(i)}}$ endif $q^{(i)} = [A]p^{(i)}$  $\alpha_{\mathfrak{i}}$  =  $\rho_{\mathfrak{i-1}}/\mathrm{p}^{(\texttt{i})}\mathrm{q}^{(\texttt{i})}$  $\mathrm{x}^{(\textrm{i})}$ =  $\mathrm{x}^{(\textrm{i}-1)}$  +  $\mathrm{\alpha}^{}_{\textrm{i}} \mathrm{p}^{(\textrm{i})}$  $r^{(i)} = r^{(i-1)} - \alpha_q^{\top} q^{(i)}$ check convergence | r| end

# **solve\_PCG (3/5)**

ITR= NStime= omp\_get\_wtime() do  $L= 1$ . ITR !\$omp parallel do private(i) do i= 1, N  $W(i, Z) = W(i, R) * W(i, DD)$ enddoRHO= 0.d0 !\$omp parallel do private(i) reduction(+:RHO) do  $i = 1$ . N RHO=  $RHO + W(i, R) * W(i, Z)$ enddoif ( L.eq.1 ) then !\$omp parallel do private(i) do  $i = 1$ , N  $W(i, P) = W(i, Z)$ enddoelseBETA= RHO / RHO1 !\$omp parallel do private(i) do i= 1, N  $W(i, P) = W(i, Z) + BETA*W(i, P)$ enddoendif

Compute  $r^{(0)} = b - [A]x^{(0)}$ for  $i=1, 2, ...$ **solve** [M] $z^{(i-1)} = r^{(i-1)}$  $\rho_{i-1}$ =  $\mathbf{r}^{(i-1)}$   $\mathbf{z}^{(i-1)}$ **if i=1<sup>p</sup>(1)= z(0) else**  $\beta_{i-1}$  =  $\rho_{i-1}/\rho_{i-2}$  $\mathbf{p^{(i)}} = \mathbf{z^{(i-1)}} + \beta_{i-1} \mathbf{p^{(i)}}$ **endif** $q^{(i)} = [A]p^{(i)}$  $\alpha_{\mathfrak{i}}$  =  $\rho_{\mathfrak{i-1}}/\mathrm{p}^{(\texttt{i})}\mathrm{q}^{(\texttt{i})}$  $\mathrm{x}^{(\textrm{i})}$ =  $\mathrm{x}^{(\textrm{i}-1)}$  +  $\mathrm{\alpha}^{}_{\textrm{i}} \mathrm{p}^{(\textrm{i})}$  $r^{(i)} = r^{(i-1)} - \alpha_q^{\top} q^{(i)}$ check convergence | r| end

```
!$omp parallel do private(i,VAL,j)
      do i = 1, N
        VAL= D(i)*W(i, P)do k= indexLU(i-1)+1, indexLU(i)
          VAL= VAL + AMAT(k)*W(itemLU(k), P)
        enddoW(i, Q) = VALenddoC1 = 0. d0

!$omp parallel do private(i) reduction(+:C1)
      do i= 1, N
       C1 = C1 + W(i, P) * W(i, Q)enddoALPHA= RHO / C1
!$omp parallel do private(i)
      do i= 1, N
        X(i) = X(i) + ALPHA * W(i, P)W(i, R) = W(i, R) - ALPHA * W(i, Q)enddoDNRM2=0.d0.
!$omp parallel do private(ip,i) reduction(+:DNRM2)
      do i=1. N
        DNRM2 = DNRM2 + W(i, R)**2
      enddoERR = dsart(DNRM2/BNRM2)...
```
#### 47**solve\_PCG (4/5)**

Compute  $r^{(0)} = b - \lceil A \rceil x^{(0)}$ for  $i=1, 2, ...$ solve  $[M]z^{(i-1)} = r^{(i-1)}$  $\rho_{_\text{i-1}}$ = r $^{(\text{i-1})}$  z $^{(\text{i-1})}$  $if$   $i=1$  $p^{(1)} = z^{(0)}$ else $\beta_{i-1} = \rho_{i-1}/\rho_{i-2}$  $p^{(i)} = z^{(i-1)} + \beta_{i-1} p^{(i)}$ endif $q^{(i)} = [A]p^{(i)}$  $\alpha_i$  =  $\rho_{i-1}/p^{(i)}q^{(i)}$  $\mathbf{x}^{(i)} = \mathbf{x}^{(i-1)} + \alpha_i \mathbf{p}^{(i)}$  $\mathbf{r}^{(\texttt{i})}$  =  $\mathbf{r}^{(\texttt{i}-1)}$  -  $\alpha_{\texttt{i}}^{\texttt{-q}}$  **check convergence |r|** end

# **solve\_PCG (5/5)**

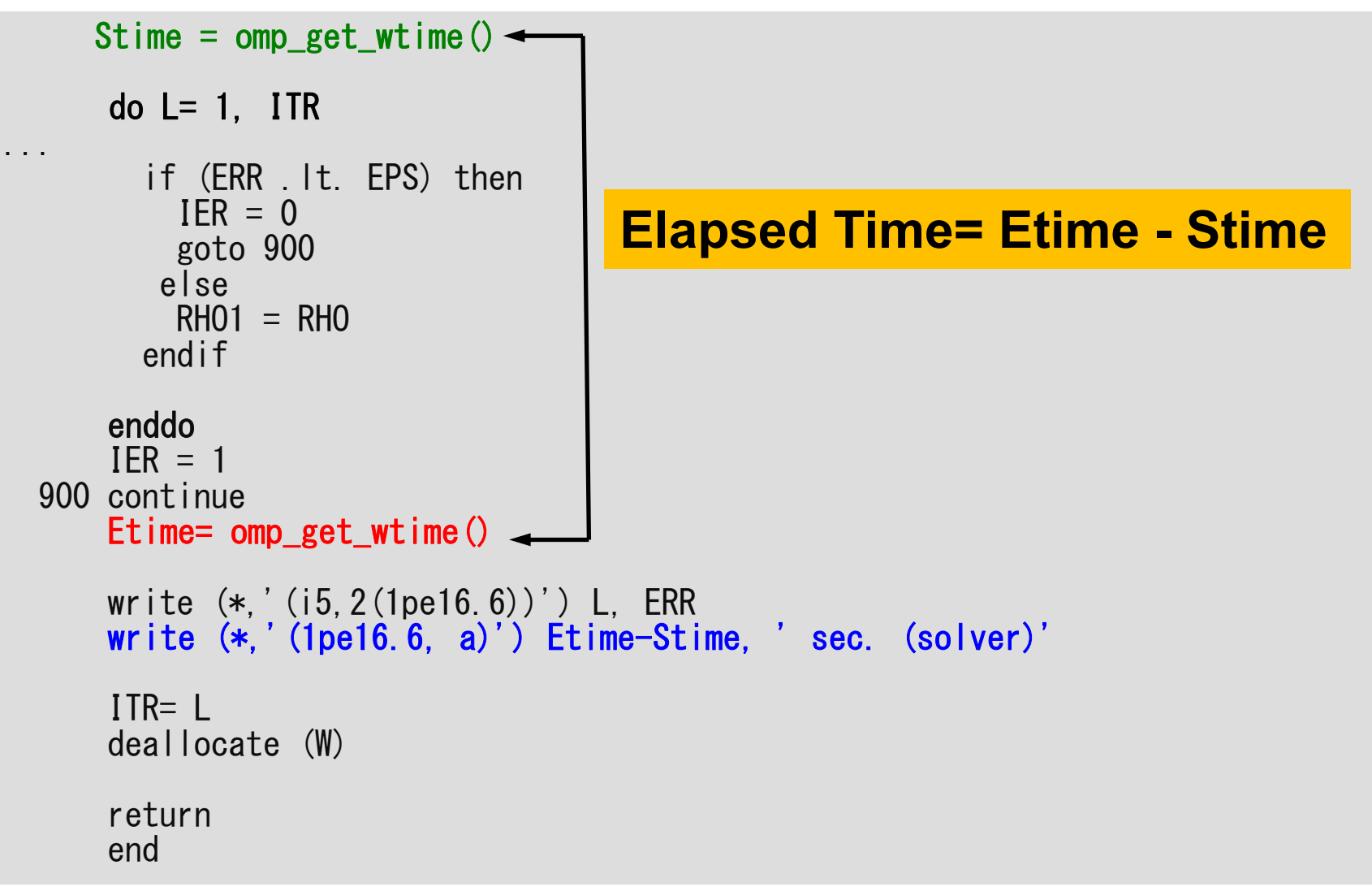

#### **Etime-Stime**NX=NY=NZ=100, 106 DOF

```
#!/bin/sh
#PJM -L "node=1"
#PJM -L "elapse=00:10:00"
#PJM -L "rscgrp=lecture7"
#PJM -g "gt17"
#PJM -j
#PJM -o "100_08_002.lst"
```

```
export OMP_NUM_THREADS=M M=1,4 8,16
./sol
```
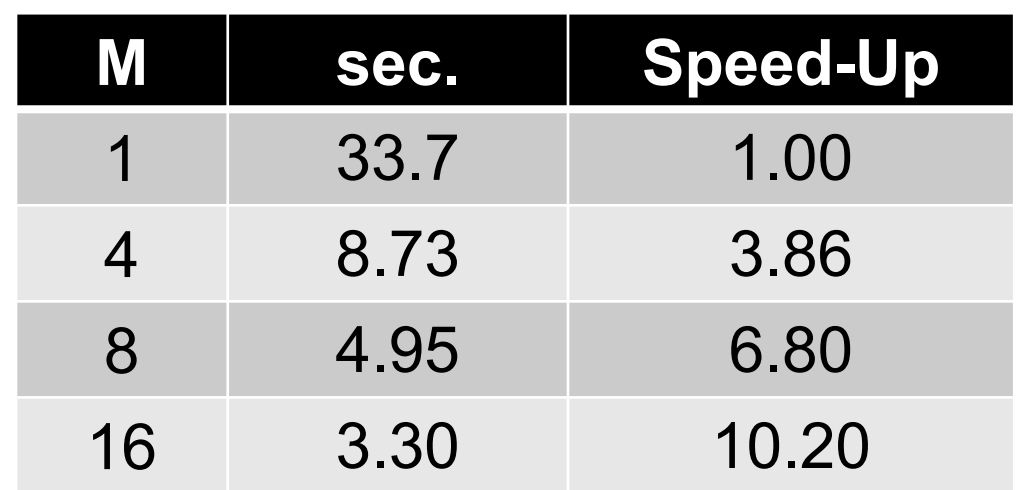

## **Exercises**

- Develop your own program by inserting OpenMP directives !
- Effect of problem size (NX, NY, NZ)
- Effect of Thread # (OMP\_NUM\_THREADS: 1-16)
- OpenMP
- Login to FX10
- Parallel Version of the Code by OpenMP
- **STREAM**

# **Why less than 16x ?**

- Memory Contention
- Performance of memory per each thread decreases if number of threads on each node increases
- Sparse Matrix Solver: Memory-Bound
	- –Effect of this decreasing is more significant
- Problem size is not so larger

## **Sparse/Dense Matrices**

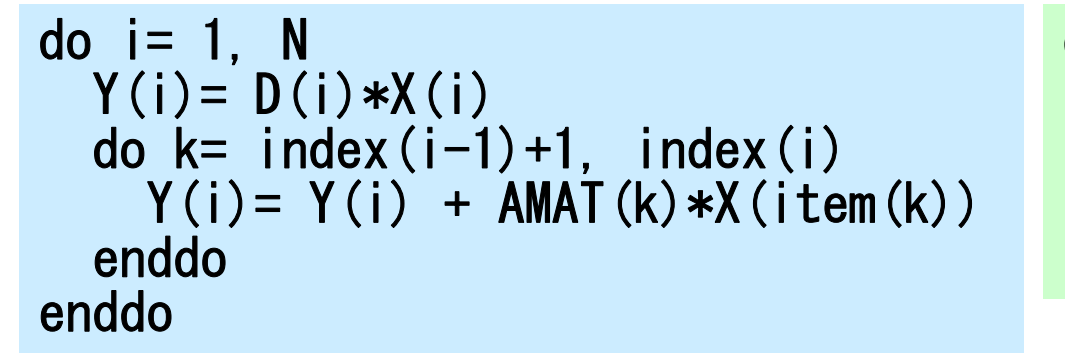

do j= 1, N do i= 1, N Y(j)= Y(j) + A(i,j)\*X(i) enddoenddo

- "X" in RHS
	- –Dense: continuous on memory, easy to utilize cache
	- – Sparse: continuity is not assured, difficult to utilize cache
		- more "memory-bound"

#### **GeoFEM Benchmark**ICCG in FEM for Solid Mechanics

#### SR11K/J2 SR16K/M1 T2K FX10 京 Core #/Node 16 16 32 16 16 8 Peak Performance(GFLOPS) 147.2 980.5 147.2 236.5 128.0 STREAM Triad (GB/s) 101.0 264.2 20.0 64.7 43.3 B/F 0.686 0.269 0.136 0.274 0.338 GeoFEM (GFLOPS) 19.0 72.7 4.69 4.60 16.0 11.0 % to Peak 12.9 7.41 3.18 6.77 8.59 LLC/core (MB) 18.0 4.00 2.00 0.75 0.75

#### **Sparse Linear Solver: Memory-Bound**

## **STREAM benchmark**

http://www.cs.virginia.edu/stream/

- Benchmarks for Memory Bandwidth
	- –Copy: c(i)= a(i)
	- –Scale: c(i)= s\*b(i)
	- –Add: c(i)= a(i) + b(i)
	- –Triad:  $c(i)=a(i) + s * b(i)$

 Double precision appears to have 16 digits of accuracy Assuming 8 bytes per DOUBLE PRECISION word

Number of processors = 16 Array size  $= 2000000$  $0$ ffset = 0 The total memory requirement is 732.4 MB ( 45.8MB/task) You are running each test 10 times The \*best\* time for each test is used \*EXCLUDING\* the first and last iterations

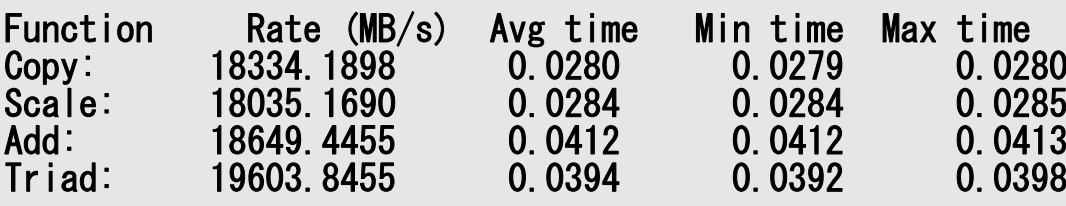

## **Gap between performance of CPU and Memory**

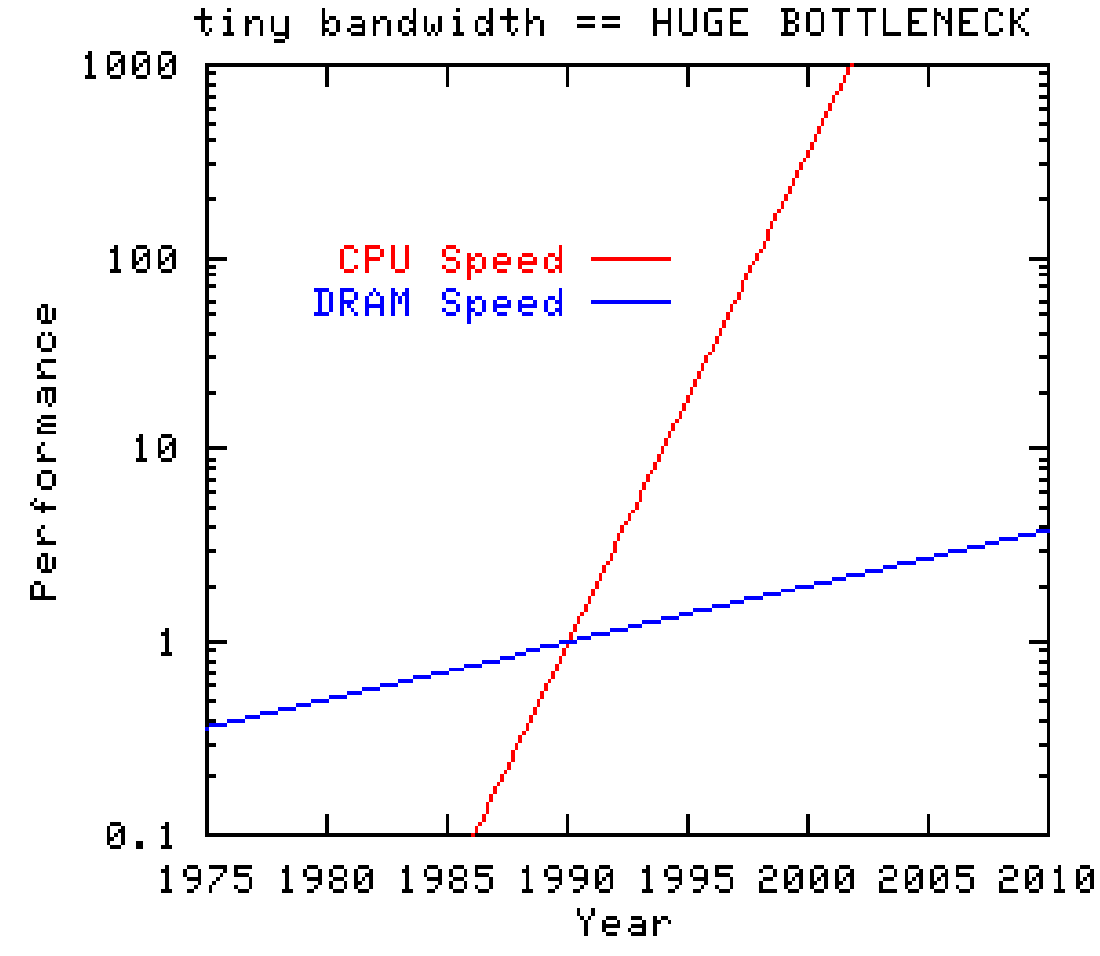

**http://www.cs.virginia.edu/stream/**

## OpenMP version of STREAM

- **>\$ cd <\$O-stream> >\$ pjsub go.sh**
- $\bullet$ http://www.cs.virginia.edu/stream/
- C, Fortran, MPI, OpenMP etc.

## go.sh

```
#!/bin/sh
#PJM -L "rscgrp=lecture7"
#PJM -L "node=1"
#PJM -L "elapse=10:00"
#PJM -j
export PATH=…
export LD_LIBRARY_PATH=…
export PARALLEL=16
export OMP_NUM_THREADS=16 Number of threads (1-16)
./stream.out > 16-01.lst 2>&1 Name of output file
```
## Results of Triad

<\$O-stream>/stream/\*.lst Peak is 85.3 GB/sec., 75%

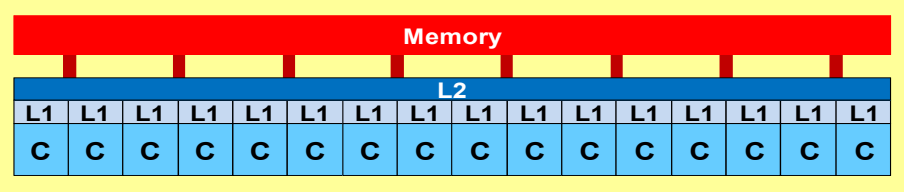

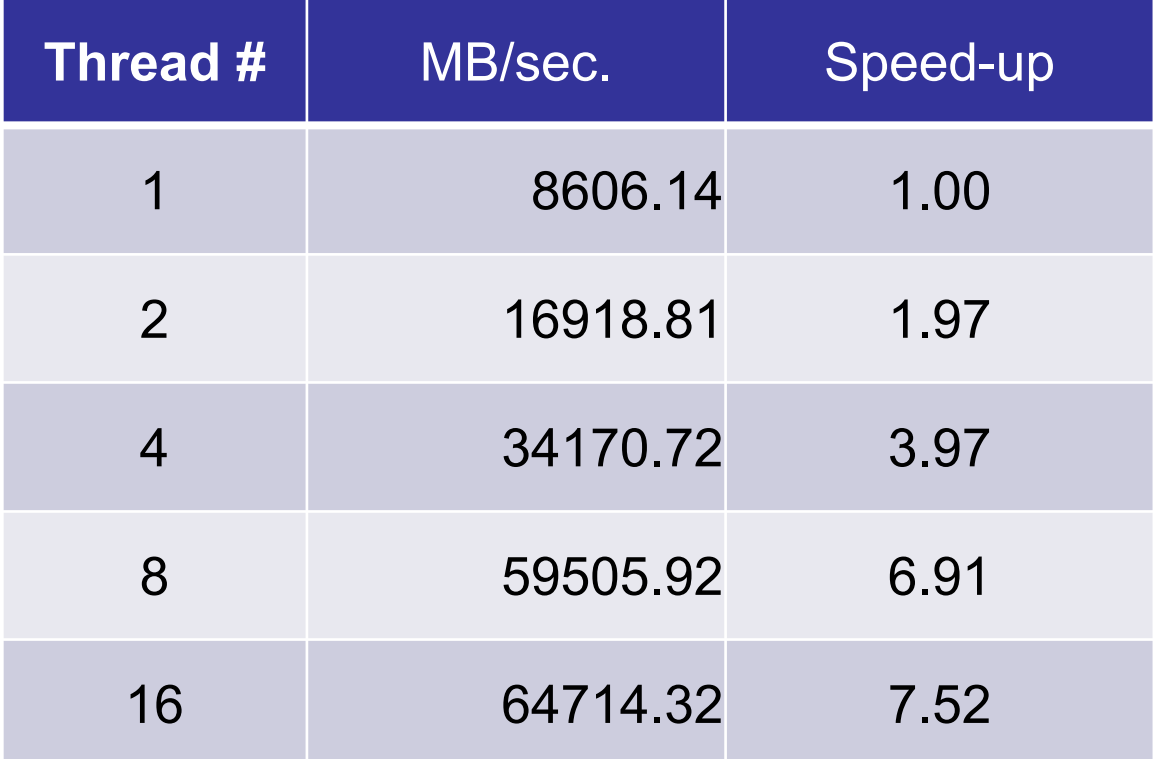

## **Exercises**

- Running the code
- Try various number of threads (1-16)
- MPI-version and Single PE version are available
	- Fortran, C
	- Web-site of STREAM